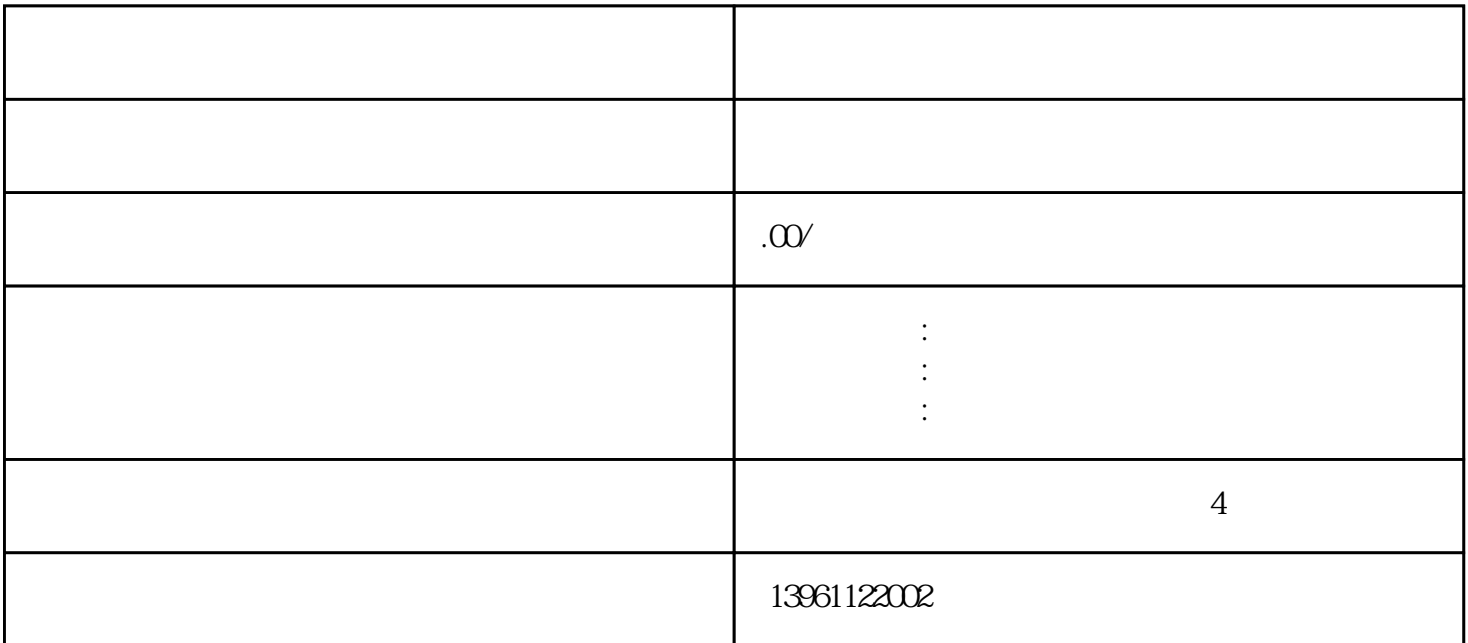

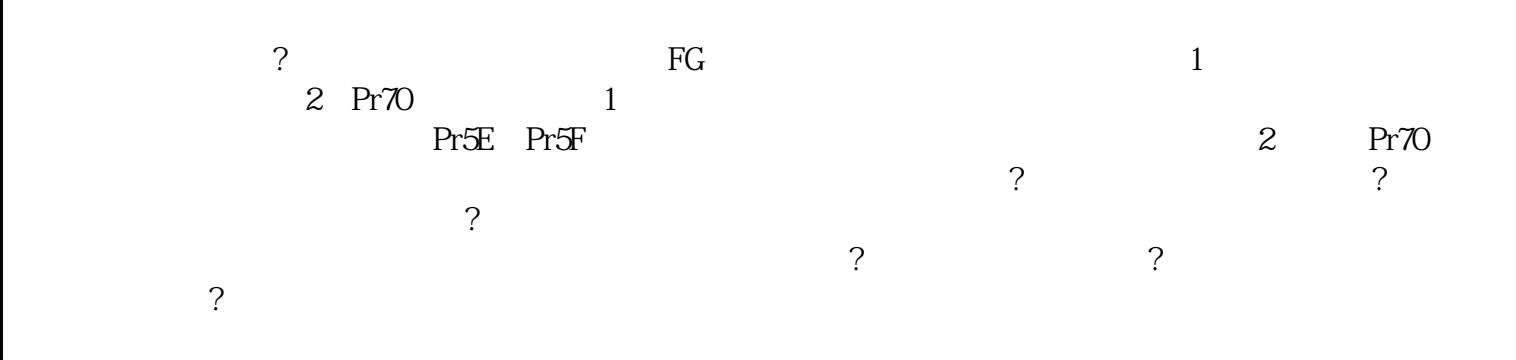

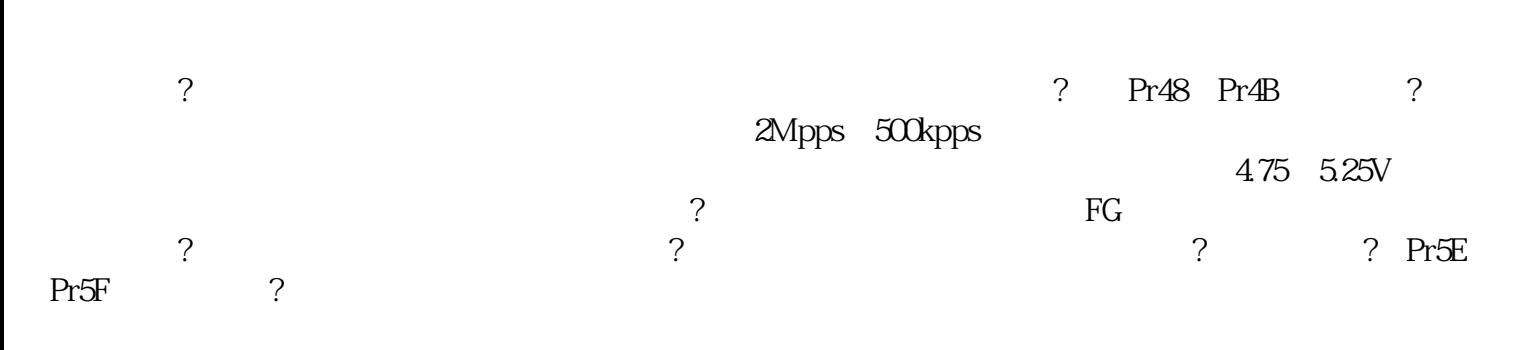

? EEPROM 受损。?重新设置所有的参数。?若仍然出错,请换用新的驱动器。驱动器送经销商检修。电源接通瞬间  $\rm{EEPROM}$  eepromus  $\rm{EEPROM}$ 0 CWL:X5 8 COM 2<br>12 24V Pr71 的电源。流电源(12~24V),没有延时。引脚)的电压超过了参数Pr71所设定的数值。SPR/TRQR/SPL Pr02 3 5 Pr05 0 2